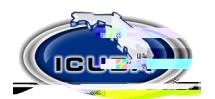

## ICUBA Benefits MasterCard

How to add dependents and request additional cards

1. Login to the Ameriflex Portal **attps://participant.myameriflex.com/#/login** 

2.

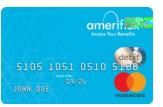